## **Motorola Droid 3 Manual Download**

Recognizing the quirk ways to acquire this book **Motorola Droid 3 Manual Download** is additionally useful. You have remained in right site to start getting this info. acquire the Motorola Droid 3 Manual Download connect that we offer here and check out the link.

You could purchase lead Motorola Droid 3 Manual Download or acquire it as soon as feasible. You could speedily download this Motorola Droid 3 Manual Download after getting deal. So, taking into consideration you require the book swiftly, you can straight acquire it. Its consequently categorically simple and in view of that fats, isnt it? You have to favor to in this melody

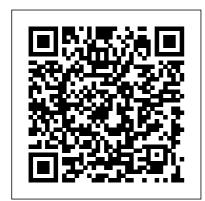

Cryptology and
Network Security
John Wiley & Sons
Motorola Xoom is the

first tablet to rival
the iPad, and no
wonder with all of
the great features
packed into this
device. But learning
how to use everything
can be tricky—and
Xoom doesn't come
with a printed guide.
That's where this
Missing Manual comes
in. Gadget expert

Preston Gralla helps you master your Xoom with step-by-step instructions and clear explanations. As with all Missing Manuals, this book offers refreshing, jargon-free prose and informative illustrations. Use your Xoom as an ebook reader, music player, camcorder, and phone Keep in touch with email. video and text chat, and social networking mobile applications apps Get the hottest Android apps and games on the market Do some work with Google Docs, Microsoft Office, or by connecting to a corporate network Tackle power-user tricks, such as barcode scanning, voice commands, and

creating a Wi-Fi hotspot Sync your Xoom with a PC or a Mac Alice's Adventures in Wonderland "O'Reilly Media. Inc." As lifestyles in personal and public spheres become more fast-paced and hectic, the need for reliable mobile technologies becomes increasingly important. Insights into the various impacts of pave the way for future advances and developments in communication and interaction. Critical Socio-Technical Issues Surrounding Mobile Computing is a pivotal reference source for research-based perspectives on the

use and application of mobile technology in modern society. Featuring extensive research on a variety of Motorola Xoom On and Off topics relating to the social, technical, and behavioral perspectives of mobile applications, this book is an essential reference source for mobile application developers, instructors, practitioners, and students interested in current research on the impact of mobile devices on individuals and society as a whole. The Bootstrapper's Guide to the Mobile Web 3ones Inc This Motorola Xoom manual provides step-by-step instructions on how to do everything with your Motorola Xoom Tablet FASTER. You will also unlock hidden secrets on your Motorola Xoom, such as how to download FREE games and FREE eBooks and send

an email from your device. This Motorola Xoom guide includes: -Getting Started - Button Layout -Organizing Home Screen Objects -First-Time Setup - Turning the Navigating the Screens - Setting Up Wi-Fi - Making Voice Calls -Making Video Calls - Setting Up an Email Account - Logging In to the Android Market - Managing Photos and Videos - Sending Pictures via Email - Setting a Picture as Wallpaper - Viewing a Slideshow - Importing Pictures Using a PC - Importing Pictures Using a Mac - Viewing a Video -Using Email - Changing the Default Signature - Setting the Default Account - Saving a Picture or Attachment - Managing Contacts - Using the Web Browser - Blocking Pop-Up Windows -Managing Applications - Using the Kindle Reader for Android - Using the Google Books Application -Downloading Free Books -Adjusting the Settings - Turning the Motorola Xoom into a Mobile Hotspot - Setting a Passcode Lock Changing Keyboard Settings -Tips and Tricks - Using the Desktop Browser - Checking the

Page 3/18 Julv. 27 2024 Amount of Available Memory -Using the Flashlight - Maximizing Battery Life - Troubleshooting **Microprocessor Applications Manual** "O'Reilly Media, Inc."

This practical, full-color guide explains your Droid 3, inside and out This guide to the hot new Droid 3 is just what you need to get the very most out of the next-generation smartphone from Google. **Bestselling For Dummies** author Dan Gookin keeps you ahead of the curve by thoroughly and clearly covering all the bases--from setup and configuration to using all the phone's features, texting, email, accessing the Internet, synching with a PC, using the camera, and much more. Helps you get the most out of your Droid 3 smartphone, which runs on the 4G LTE network Walks you through all features and functions of this Internet- and multimedia-enabled new

model Covers setup and configuration, texting, email, accessing the Internet, synching with a PC, using the camera, and extending the battery Provides a host of useful tips, tricks, and techniques Touches on the over 200,000 available apps, which can be purchased from the Android Market or through the Verizon Droid-specific AppSphere Now that you've got the new Droid 3, make the most of it with Droid 3 For Dummies!

Droid X: The Missing Manual John Wiley & Sons Annotation Helping you select the best fit for your company from Intuit's QuickBooks line of financial management software, this work also shows you how to tweak and tailor it to your company's needs so you can manage your finances more effectively and efficiently than ever before.

Android for Programmers Addison-Wesley Professional An introduction to the Droid Atrix Survival Guide X explains how to get the most out of the device, with a hands-on approach to learning the Droid X functions and applications, a will also learn how to review of its features. customization tips and tricks, FREE eBooks, and how to master the Droid X. Motorola Xoom: The Missing Manual IGI Global The Atrix is one of Motorola's first 4G smartphones, packed full of new features and tools. The Motorola Atrix Survival Guide organizes the wealth of knowledge about the Atrix into one place, where it can be easily accessed and navigated for quick reference. This guide comes with countless screenshots. which complement the stepby-step instructions and help you to realize the Atrix's full potential. The Motorola

provides useful information, such as tips and tricks, hidden features, and troubleshooting advice. You download FREE games and and instructions to help users personalize your phone with custom ringtones and wallpapers. Whereas the official Atrix manual is stagnant, this guide goes above and beyond by discussing recent known issues and solutions that may be currently available. This information is constantly revised for a complete, up-todate manual. This Atrix guide includes, but is not limited to: Getting Started: -Button Layout - Navigating the Screens - Making Calls -Using the Speakerphone During a Voice Call -Staring a Conference Call -Managing Your Contacts -

Adding a New Contact -Adding a Favorite Contact (Speed Dial) - Managing Text Messages - Adding Texted Phone Numbers to Contacts - Copying, Cutting, Off - Turning Wi-Fi On and and Pasting Text - Using Swype - Sending Picture and Mode On and Off - Tips Video Messages - Using the Open Browser Windows -Managing Photos and Videos - Taking Pictures -Capturing Videos - Using the Gmail Application -Changing Gmail Options -Managing Applications -Sharing an Application -Using the Android Market to Critical Socio-Technical Issues **Download Applications -**Reading User Reviews -Deleting an Application Advanced Topics: - Reading eBooks - Downloading thousands of free eBooks -Adjusting the Settings -Turning Vibration On and Off - Setting Alert Sounds -

Changing the Wallpaper -Setting a Pattern Lock -Changing Keyboard Settings - Changing Security Settings - Turning Bluetooth On and Off - Turning Airplane and Tricks - Maximizing Internet Browser - Managing Battery Life - Resetting Your Atrix - Viewing the Full Horizontal Keyboard -Calling a Number on a Website - Troubleshooting -List of Droid-friendly websites that save you time typing in long URL addresses Surrounding Mobile Computing Elsevier There are many Android programming guides that give you the basics. This book goes beyond simple apps into many areas of Android development that you simply will not find in competing books. Whether you want to add home screen

Page 6/18 Julv. 27 2024 app widgets to your arsenal, or create more complex maps, integrate multimedia features like the camera, integrate tightly with other applications, or integrate scripting languages, this book has you covered. Moreover, this book has over 50 pages of Honeycomb-specific material, from dynamic fragments, to integrating navigation into the action bar, to creating listbased app widgets. It also has a Contacts ContentProvider chapter on using NFC, the wireless technology behind Google Wallet and related services. This book is one in CommonsWare's growing series of Android related titles. including "The Busy Coder's Guide to Android Development," "Android Programming Tutorials," and the upcoming "Tuning Android Applications." Table of Contents WebView, Inside and Out Crafting Your Own Views More Fun With ListViews Creating Drawables

Home Screen App Widgets Interactive Maps Creating Custom Dialogs and Preferences Advanced Fragments and the Action Bar Animating Widgets Using the Camera Playing Media Handling System Events Advanced Service Patterns Using System Settings and Services Content Provider Theory Content Provider Implementation Patterns The Searching with SearchManager Introspection and Integration Tapjacking Working with SMS More on the Manifest Device Configuration Push Notifications with C2DM NFC The Role of Scripting Languages The Scripting Layer for Android JVM Scripting Languages Reusable Components Testing Production Motorola RF Data Manual MobileReference By the world's #1 Java

programming authors, and the creators of the bestselling "iPhone for Programmers," the application-driven approach to Android brings the Deitels' signature "Live Code" technique to Android development and teaches every new technique in the context of a real-world Android App: 16 complete Apps in all. Droid X2: The Missing Manual Prentice Hall Learn how to control your home or car from your Android smartphone - air conditioning, lights, entertainment systems, and more! Android Open

and secure protocol for connecting any microcontroller-empowered device to an Android smartphone or tablet. This Wrox guide shows Android programmers how to use

Accessory is a new, simple,

AOA with Arduino, the microcontroller platform, to control such systems as lighting, air conditioning, and entertainment systems from Android devices. Furthermore, it teaches the circuit-building skills needed to create games and practical products that also take advantage of Android technology. Introduces Android Open Accessory and shows how to set up the hardware and development environment Explains how to code both Android and Arduino elements of an accessory Features four complete projects developers can build using various sensors and indicators/actuators. including source code Gives Android developers the tools to create powerful, sophisticated projects Professional Android Open

Accessory with Android ADK and Arduino opens exciting new opportunities for Android developers. Motorola Xoom: The Missing Manual "O'Reilly Media. Inc." My Droid 2/e covers the following Android phones: DROID 3/Milestone 3. DROID Pro/Motorola Pro and DROID X2 by Motorola, DROID Incredible 2/Incredible S by hardware • Discover HTC, and DROID CHARGE by Samsung Step- and goodies • Master the by-step instructions with callouts to DROID phone images so that you can see exactly what to do Help when you run into problems or limitations with your DROID phone Tips and Notes to help you get the most from any DROID model: DROID 3/Milestone 3, DROID Pro/Motorola Pro and

DROID X2 by Motorola, **DROID** Incredible 2/Incredible S by HTC, and DROID CHARGE by Samsung Full-color, step-bystep tasks walk you through getting and keeping your DROID phone working just the way you want. Learn how to: • Get started fast! Make the most of DROID 's Android software and state-of-the-art hidden DROID shortcuts unique features built into your DROID Incredible 2, DROID 3, DROID Pro, DROID X2, DROID CHARGE, or older DROID phone • Save time and money with powerful phone tools such as voicemail. automated transcription, three-way calling, and Google Voice • Set up and use any email account, from

Page 9/18 Julv. 27 2024 Gmail and Exchange to POP3 or IMAP • Send and AJAX, Development Tools, receive text and multimedia messages • Communicate with contacts, including Facebook, Gmail, or and manage appointments, and sync them with Google Calendar • Play music and videos, search YouTube, and playing and managing upload your own videos • Capture, store, and share photos...even take perfect portraits of yourself! • Connect to the Internet. Bluetooth devices, and your company 's VPN • Get instant information updates with real-time widgets • Browse the Web • Find, choose, install, and work with new DROID apps • Keep your DROID up-todate, reliable, and running smoothly • Make the most of other Android smartphone models

Web 2.0 Fundamentals: With and Mobile Platforms Que **Publishing** Looks at the features and functions of the Motorola Exchange contacts • Create Xoom, covering such topics as accessing the Internet, setting up an email account, using apps, playing games, music, watching videos, and more. Professional Android Open Accessory Programming with Arduino "O'Reilly Media. Inc." Get the most from your Droid X right away with this entertaining Missing Manual. Veteran tech author Preston Gralla offers a guided tour of every feature, with lots of expert tips and tricks along the way. You'll learn how to use calling and texting features, take and share photos, enjoy

Julv. 27 2024 Page 10/18

streaming music and video, and much more. Packed with full-color illustrations. this engaging book covers everything from getting started to advanced features and troubleshooting. Unleash the power of Motorola's hot new device with Droid X: The Missing Manual. Get organized. Import your contacts and sync with Google Calendar and Microsoft Exchange. Go online. Get your phone to act as a portable hotspot or as a modem to get your laptop online. Play music. Purchase music from Amazon and sync your Droid X with Windows Media Player and iTunes. Shoot photos and video. Edit and share your photos, and use them as desktop or icon images. Record video and share it with your friends. Connect to Google Maps.

Use geotagging and get turnby-turn directions. Motorola Droid X Survival Guide: Step-by-Step User Guide for Droid X: Getting Started, Downloading FREE EBooks, Using EMail, Photos and Videos, and Surfing Web Jones & Bartlett Publishers An introduction to the engineering principles of embedded systems, with a focus on modeling, design, and analysis of cyber-physical systems. The most visible use of computers and software is processing information for human consumption. The vast majority of computers in use, however, are much less visible. They run the engine, brakes, seatbelts, airbag, and audio system in your car. They digitally encode your voice and construct a radio signal to send it from your cell phone to a base station. They command robots on a factory floor, power generation in a power plant, processes in a chemical

plant, and traffic lights in a city. should have some familiarity These less visible computers are called embedded systems, and the software they run is called embedded software. The algorithms, and signals and principal challenges in designing and analyzing embedded systems stem from their interaction with physical processes. This book takes a cyber-physical approach to embedded systems, introducing Android provides the the engineering concepts underlying embedded systems as a technology and as a subject of study. The focus is on modeling, design, and analysis of cyber-physical systems, which integrate computation, networking, and physical processes. The second systems and data structures, edition offers two new chapters, several new exercises, and forensic acquisition and other improvements. The book can be used as a textbook the subsequent analysis at the advanced undergraduate require d. this book is ideal for or introductory graduate level and as a professional reference for practicing engineers and computer scientists. Readers

with machine structures, computer programming, basic discrete mathematics and systems. The Complete Android Guide CreateSpace Android Forensics: Investigation, Analysis, and Mobile Security for Google background, techniques and analysis tools you need to effectively investigate an Android phone. This book offers a thorough review of the Android platform, including the core hardware and software components, file data security considerations, techniques and strategies for the classroom as it teaches readers not only how to forensically acquire Android devices but also how to apply

actual forensic techniques to recover data. The book lays a heavy emphasis on open source and specific utilities that a tools and step-by-step examples forensic analyst or security Android applications needed for forensic investigations. It is organized into seven chapters that cover the history of the Android platform and its internationalization: the Android Open Source Project (AOSP) and the Android Market: a brief tutorial on Linux and Android forensics: and how to create an Ubuntubased virtual machine (VM). The book also considers a wide those in federal government. array of Android-supported hardware and device types, the Forensics Book by InfoSec various Android releases, the Android software development acquire Android devices using kit (SDK), the Davlik VM, key components of Android security, and other fundamental concepts related to Android forensics, such as the Android debug bridge and the USB debugging setting. In addition, it analyzes how data

device and describes strategies and includes information about engineer can use to examine an acquired Android device. Core Android developers and manufacturers, app developers, corporate security officers, and anyone with limited forensic experience will find this book extremely useful. It will also appeal to computer forensic and incident response professionals, including commercial/private sector contractors, consultants, and Named a 2011 Best Digital Reviews Ability to forensically the techniques outlined in the book Detailed information about Android applications needed for forensics investigations Important information about SQLite, a file based structured data storage relevant for both

are stored on an Android

Android and many other platforms.

Android Quickstart Guide. Lollipop Android 5.0 "O'Reilly Media, Inc." Unlock the potential of Samsung 's outstanding smartphone with this jargonfree guide from technology guru Preston Gralla. You ' Il quickly learn how to shoot high-res photos and HD video, keep your schedule, stay in touch, and enjoy your favorite media. Every page is packed with illustrations and valuable advice to help you get the most from the smartest phone in town. The important stuff you need to know: Get dialed in. Learn your way around the Galaxy SII's calling and texting features. Go online. Browse the Web, manage email, and download apps with Galaxy S II 's 3G/4G

network (or create your own hotspot). Master your media. Shoot and share pictures and video, organize and play your music library—and send it wirelessly to your TV or stereo. Be entertained now. Start watching movies and TV shows while they 're still loading. Explore the world. Get news and weather, find a location, and navigate by GPS. Check vour schedule. Use the convenient calendar app, and sync it with your Google and Outlook calendars. Preston Gralla is the author of more than 40 books. including Missing Manuals on Droid X2, Xoom, and Galaxy Tab. He's the editor of WindowsDevCenter.com and OnDotNet, and a contributing editor to Computerworld. QuickBooks 2016: The Missing

Page 14/18 July, 27 2024

Manual Google, Inc. The Advanced Forensic Science Series grew out of the recommendations from the 2009 NAS Report: Strengthening Forensic Science: A Path Forward. This volume, Digital and Document Examination, will serve as a graduate level text for those studying and teaching digital forensics and forensic document examination, as well as an excellent reference for forensic scientist's libraries or use in their casework. Coverage includes digital devices, transportation, types of documents, forensic accounting and professional issues. Edited by a world-renowned leading forensic expert, the Advanced Forensic Science Series is a long overdue solution for the forensic science community. Provides basic principles of forensic science and an overview of digital forensics and document examination Contains sections on digital devices, transportation, types of documents and forensic accounting Includes sections on professional issues, such as from crime scene to court, forensic

laboratory reports and health and safety Incorporates effective pedagogy, key terms, review questions, discussion questions and additional reading suggestions

## My DROID

MobileReference The First Complete Guide to Mobile App Testing and Quality Assurance: Start-to-Finish Testing Solutions for Both Android and iOS Today, mobile apps must meet rigorous standards of reliability, usability, security, and performance. However, many mobile developers have limited testing experience, and mobile platforms raise new challenges even for longtime testers. Now. Hands-On Mobile App Testing provides the solution: an end-to-end blueprint for thoroughly testing any iOS or Android mobile app. Reflecting his extensive reallife experience, Daniel Knott ensuring comprehensive offers practical guidance on everything from mobile test planning to automation. He provides expert insights on mobile-centric issues, such as release cycles Test on testing sensor inputs, battery usage, and hybrid apps, as well as advice on coping with hybrid, and Web mobile device and platform fragmentation, and more. If you want top-quality apps as much as your users do, this guide will help you deliver them. You 'Il find it invaluable - whether you' re part of a large development team or you are the team. Learn how to Establish your optimal mobile test and launch strategy Create tests that reflect your customers, data networks, devices, and business models Choose and implement the best Android and iOS testing tools Automate testing while

coverage Master both functional and nonfunctional approaches to testing Address mobile 's rapid emulators, simulators, and actual devices Test native, apps Gain value from crowd and cloud testing (and understand their limitations) Test database access and local storage Drive value from testing throughout your app lifecycle Start testing wearables, connected homes/cars, and Internet of Things devices Digital and Document Examination "O'Reilly Media, Inc " Introduction to the MC6800 microprocessor. Programming techniques. Input/Output techniques. M6800 family hardware characteristics. Peripheral control techniques. System design techiques.

Page 16/18 Julv. 27 2024 System development tasks. Appendix A: Questions and answers.

Droid 2: The Missing Manual "O'Reilly Media, Inc."

Make your Android device truly your own Are you eager to make your Android device your own but you're not sure where to start? Then this is the book for you. XDA is the world's most popular resource for Android hacking enthusiasts, and a huge community has grown around customizing Android devices with XDA. XDA's Android Hacker's Toolkit gives you the tools you need to customize your devices by hacking or rooting the android operating system. Providing a solid understanding of the internal workings of the Android operating system,

this book walks you through the terminology and functions of the android operating system from the major nodes of the file system to basic OS operations. As you learn the fundamentals of Android hacking that can be used regardless of any new releases, you'll discover exciting ways to take complete control over your device. Teaches theory, preparation and practice, and understanding of the OS Explains the distinction between ROMing and theming Provides step-bystep instructions for Droid, Xoom, Galaxy Tab, LG Optimus, and more Identifies the right tools for various jobs Contains new models enabling you to root and customize your phone Offers incomparable information that has been

Page 17/18 July, 27 2024

tried and tested by the amazing XDA community of hackers, gadgeteers, and technicians XDA's Android Hacker's Toolkit is a simple, one-stop resource on hacking techniques for beginners.